# **PROGRAMACIÓN DEL CONTROL REMOTO**

### **1 Canal**

#### **Grabar Control remoto**

- 1 Enchufar únicamente el motor a programar.
- 2 Colocar en ON el switch 1 del control remoto.
- 3 Mantener presionado el botón PROG hasta que el motor gire hacia a alguno de los lados (recordar el sentido de giro).
- 4 Soltar botón PROG, lo que detendrá el motor.
- 5 Mantener presionado botón ARRIBA o ABAJO hasta que el motor se mueva. Esto lo haremos según el sentido de giro del motor (punto 3) y teniendo en cuenta por donde querríamos que tenga caída la tela:
	- Si el tubo estaba girando en el sentido que hace bajar la tela, pulsar ABAJO.
	- Si el tubo estaba girando en el sentido que hace subir la tela, pulsar ARRIBA.
- 6- Colocar en OFF el switch 1 del control remoto.

#### **Borrar canal**

- 1 Enchufar únicamente el motor a programar.
- 2 Extender la tela del toldo a media altura para alejarlo de
- los finales de carrera y que tenga un margen de recorrido. 3 - Colocar en ON el switch 3 del control remoto.
- 4 Mantener presionado el botón PROG hasta que el motor gire en ambas direcciones durante 1 segundo, indicando el

final de la cancelación. 5 - Colocar en OFF el switch 3 del control remoto, quedando el canal listo para reprogramarse.

### **Cambiar sentido de giro**

Si se desea cambiar el sentido de giro programado, se debe realizar el procedimiento de "Borrar canal" y luego repetir el procedimiento de "Grabar canal", realizando el paso n° 5 a la inversa.

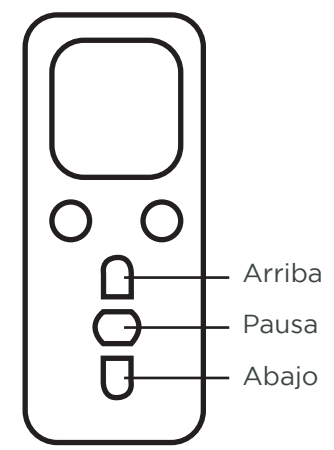

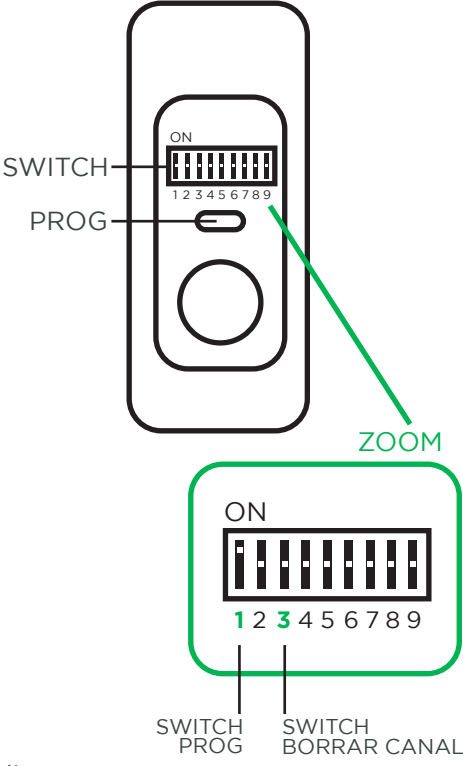

# **CONEXIÓN ELÉCTRICA DEL MOTOR**

## **Conexión eléctrica**

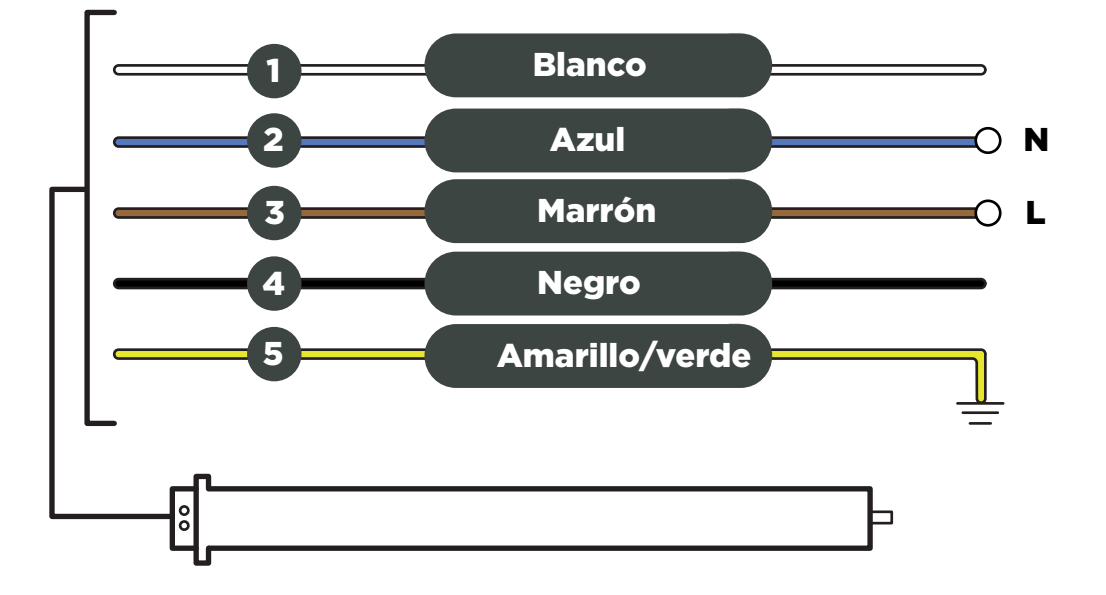